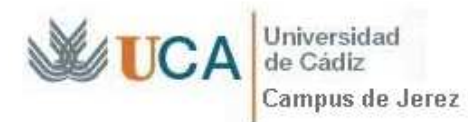

### **JUSTIFICACIÓN**

Uno de los principales problemas a los que se enfrenta, en su quehacer diario, el Servicio de Conserjería es el manejo de la información, especialmente la organización y forma de acceder a ella. De otra parte, la forma de acceder a determinadas aplicaciones, disponibles en la web de la UCA, nos obliga a disponer en el escritorio de nuestro PC de una serie de accesos directos, o bien, a conocer una determinada serie de rutas de acceso.

Teniendo en cuenta que la evolución de este Servicio ha de caminar paralela a la del resto de la Institución, tanto en aquellos aspectos relacionados con la prestación de servicios a la comunidad universitaria y otros usuarios, como en el desarrollo de las capacidades de las personas, siempre en consonancia con las nuevas tecnologías según los recursos disponibles, sería conveniente disponer de algún sistema que permitiese acceder, de forma organizada, a determinada información desde la Conserjería de cualquier edificio de un campus.

Cabe mencionar, que en el campus de Jerez, concurren determinadas circunstancias, que hacen que su organización difiera en algunos aspectos del resto de los campus de la UCA, lo que favorece que el Servicio de Conserjería pueda desarrollar un sistema informativo diferente al que se viene usando en el resto de los campus En definitiva, el propósito es hacer que la información sea más accesible y que se nos permita la posibilidad de poder compartirla dentro del ámbito que creamos oportuno, contando para ello, con el VºBº y el apoyo de la Administración de Campus.

### **FUNDAMENTOS DE LA SUGERENCIA**

El sistema llevado a la práctica en este campus, consiste en la creación de una página web (html), que gracias a una serie de vínculos actúa como una plataforma que nos permite:

- a) Acceder directamente a una serie de páginas web ubicadas en la página de la UCA y que resultan de gran interés para este servicio, bien por su contenido informativo, bien por ser una aplicación usada frecuentemente.
- b) Acceder a las diferentes aplicaciones contenidas en una carpeta ubicada en un PC central, que actúa como servidor, y que previamente hemos compartido en la red local de la UCA.

El sistema se fundamenta en establecer una serie de vínculos que nos llevarán directamente al lugar determinado para cada uno de ellos y su funcionamiento es análogo al de cualquier página web. Para su realización, se puede partir de un archivo de word o de excel y una vez definido el diseño e instaurados los vínculos oportunos se procede a guardarlo como una página web de un solo uso (html)

Respecto a esta página web de acceso y en caso de un PC individual se creará una copia en el escritorio del mismo, en caso de uso compartido por varios usuarios la copia se guardaría en el escritorio compartido del PC.

#### **CONTENIDOS**

Respecto al contenido al que se puede acceder a través de los vínculos a páginas web (a), será el propio de dicha página, ocupándonos solamente de que no se rompa el vínculo.

En cuanto al contenido a que nos conducen los vínculos a la carpeta compartida (b), será el propio de cada aplicación. En este sentido podemos encontrarnos dos tipos de archivos, html y excel.

El primero de ellos es el mismo formato que utilizamos en la página web del escritorio, sólo que ahora la ubicamos dentro de la carpeta compartida, actuando como un puente entre el vínculo inicial y el destino, agrupando una serie de vínculos cuyo contenido guarde una cierta relación

En el segundo, utilizaremos la hoja de cálculo (excel) ya que, entre otras cosas, nos permite la instauración de filtros que hacen más operativo el sistema. Otro elemento de gran utilidad, sobre todo en el campo del diseño, es la posibilidad de utilizar el formato condicional.

Toda la información relativa a un determinado asunto se concentrará en un archivo único, así por ejemplo, la hoja de cálculo destinada a contener la información relativa a los exámenes, reunirá los datos concernientes a éstos de todas las titulaciones que se impartan en el campus.

Utilizaremos tantas hojas de cálculo como consideremos necesario. Las utilizadas en el sistema actual están destinadas a; directorio del PAS, base de datos del PDI, convocatorias de exámenes, horarios de clase, información de secretaría, servicios de la UCA y reservas de recursos y medios no contemplados en Sire.

Respecto a la actualización de la información, en unos casos, el archivo es reemplazado por otro que le sustituye que contiene los cambios que deseamos introducir (ha de tener el mismo nombre). En otros casos, el archivo no se reemplaza sino que simplemente introducimos la información que estos deberán reflejar.

# **OBJETIVOS Y RESULTADOS**

Institucionalmente, el sistema propuesto da respuesta a uno de los principales objetivos recogidos en el Plan Estratégico de la Universidad de Cádiz (PEUCA) y que con su correspondiente línea de acción se refleja en las siguientes estrategias:

2.2 Aumentar y mejorar la formación de las personas.

2.2.2 Fomentar la formación del personal en nuevas tecnologías.

5.1 Mejorar los procesos actuales de prestación de servicios.

5.1.4 Desarrollar un modelo de organización de campus con criterios de gestión basados en la concentración de recursos y en la descentralización de la toma de decisiones, atendiendo a las singularidades y especificidades de cada campus.

Desde el punto de vista funcional, contribuye a la mejora y calidad en los servicios prestados por varias causas:

- Permite acceder a la información desde cualquier PC conectado a la red local de la UCA. en el que se haya instalado el sistema
- La información es fácilmente actualizable.
- Evita, en parte, la impresión de documentos, reduciendo el coste y por tanto contribuyendo en el Sistema de Gestión Ambiental
- Contribuye en nuestro PC a tener un escritorio despejado, evitando el tener que disponer de un gran número de accesos directos
- Favorece su utilización por personas con carencias formativas, ya que el destino de los vínculos está definido, evitándose el tener que conocer la ruta.
- Facilita la organización de una serie de herramientas de uso frecuente, permitiendo tener agrupadas las aplicaciones más usadas.
- Unifica y centraliza algunos servicios gestionados por Conserjería, como pueden ser la base de datos del PDI, directorio del PAS, horarios de clase, etc.

# **POSIBILIDADES**

En un principio y salvo casos excepcionales, el coste del sistema sería  $0.00 \in y$ a que con los medios materiales de los que se disponen en la mayoría de las conserjerías son suficientes para poder llevarlo a cabo.

Por otra parte, como podemos crear tantas páginas de acceso (html) como deseemos y como en cada una de ellas podemos utilizar los vínculos que consideremos oportuno, podríamos, por tanto, crear páginas a medida para las conserjerías de otros campus e incluso para otros servicios. En este sentido, y tomando como referencia el ámbito de aplicación del sistema, podría utilizarse con dos finalidades:

- Ampliar el sistema exportándolo a otro servicio, con lo que desde éste podrían acceder a la información elaborada en este campus que pueda resultarles de utilidad.
- Replicar el sistema, es decir copiarlo y cambiar en la carpeta compartida la información que contienen los archivos en ella ubicados. El sistema sería independiente de este campus y requiere de un trabajo adicional para adecuar el contenido de la carpeta al nuevo campus o servicio.

De gran interés podría resultar la creación de una página específica para los alumnos. En este caso sería necesario ampliar el sistema con una pantalla, un teclado y un ratón por cada lugar dónde se instalase, conllevando un coste adicional.

Otra de las posibilidades es utilizar el sistema para crear una plataforma que permita compartir dentro de las Conserjerías una serie de archivos que con ligeras modificaciones (aquellas que son propias de cada campus o centro) podrían utilizarse de forma conjunta, permitiendo dar un primer paso en la unificación de las Conserjería de la UCA.

Jerez Fra., 6 de junio de 2010